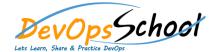

## **XL Deploy Essential Training**

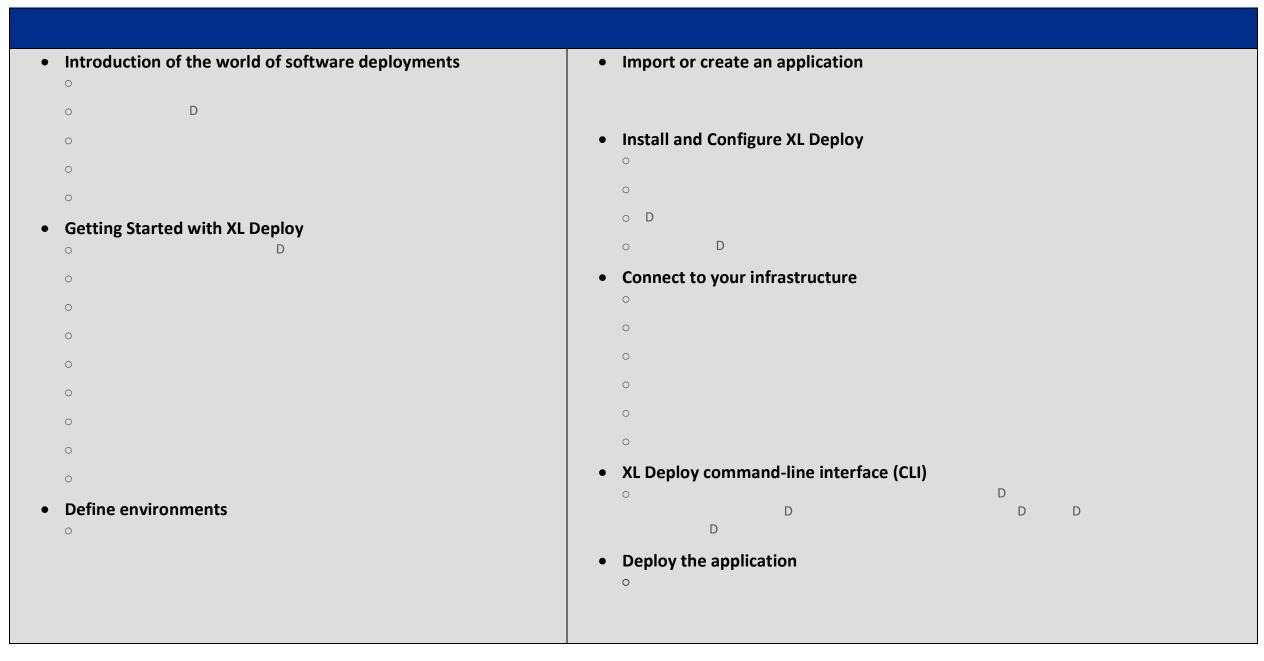